I want to tag my HOWTO about SLiM, and I wonder if tags are limited to a single word. Is something like "login manager" a valid tag? What do you suggest? — Niki Kovacs, 2012/08/24

You can add multiple tags, space-separated, like this:

{{tag>foo bar}}

If you want a tag that looks like it is multiple words (like "slackware 13.37") then you replace the spaces with underscores. The underscores will be rendered as spaces in the final page view $\pm$ 

{{tag>foo bar slackware\_13.37}}

Using double quotes around a tag with multiple words is accepted as well but I find that not as readable.

— [Eric Hameleers](https://docs.slackware.com/wiki:user:alienbob) 2012/08/24 10:59

I understand "visually unappealing" is the ad usum delphini version of "butt-ugly" [Niki](https://docs.slackware.com/wiki:user:kikinovak) ——

From: <https://docs.slackware.com/>- **SlackDocs**

Permanent link: **[https://docs.slackware.com/talk:howtos:window\\_managers:slim](https://docs.slackware.com/talk:howtos:window_managers:slim)**

Last update: **2012/09/25 04:20 (UTC)**

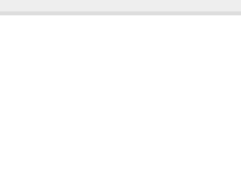